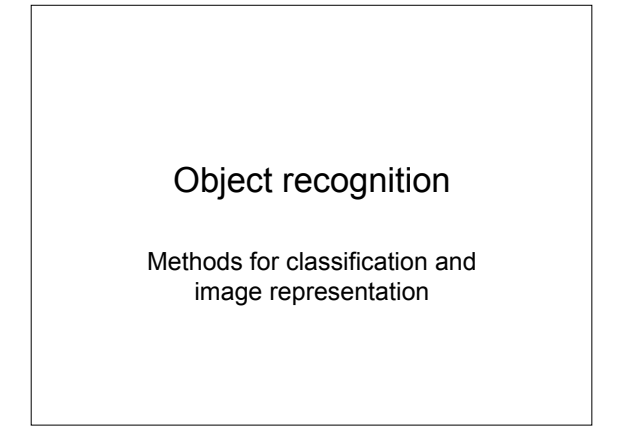

## **Credits**

- Slides by Pete Barnum
- Slides by Fei-Fei Li
- Paul Viola, Michael Jones, Robust Real-time Object Detection, IJCV 04 Navneet Dalal and Bill Triggs, Histograms of Oriented Gradients for Human Detection, CVPR05
- Kristen Grauman, Gregory Shakhnarovich, and Trevor Darrell, Virtual Visual Hulls: Example-Based 3D Shape Inference from Silhouettes
- 
- S. Lazebnik, C. Schmid, and J. Ponce. Beyond Bags of Features: Spatial Pyramid Matching for Recognizing Natural Scene Categories. Yoav Freund Robert E. Schapire, A Short Introduction to Boosting

## Object recognition • What is it? – Instance – Category – Something with a tail • Where is it? – Localization – Segmentation • How many are there? (CC) By Yannic Meyer CC) By Paul

(CC) By Peter Hellberg

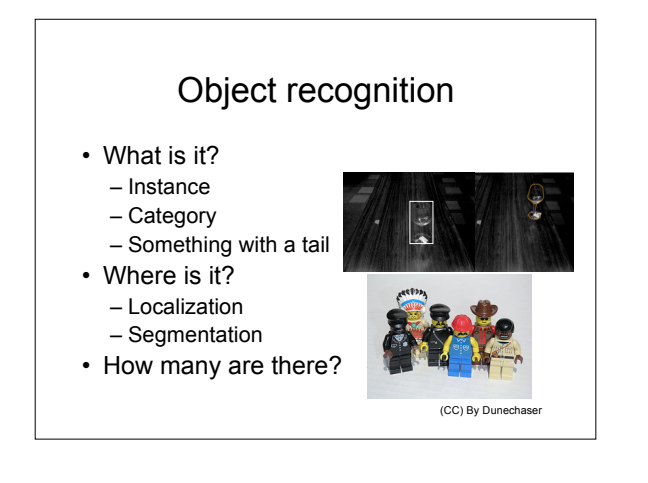

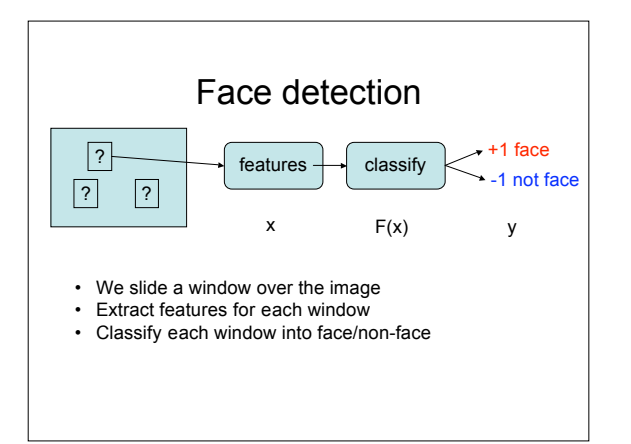

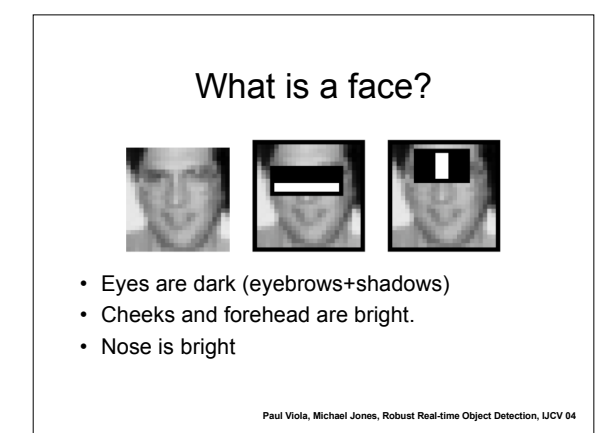

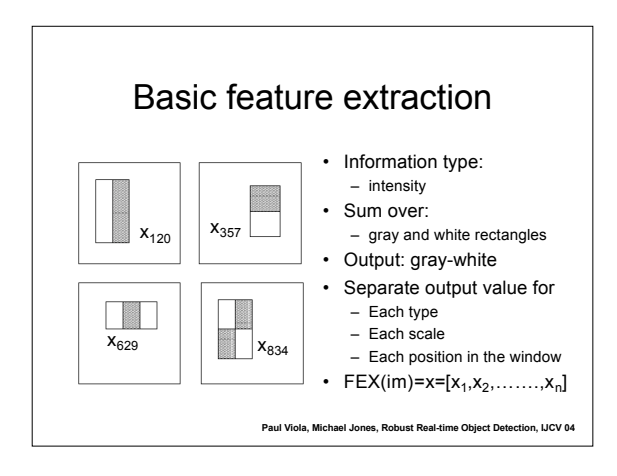

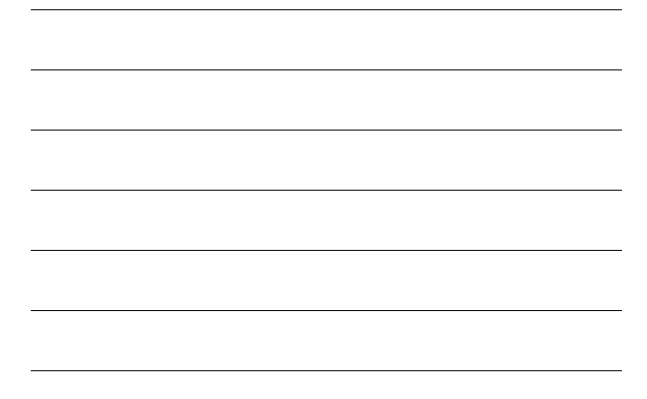

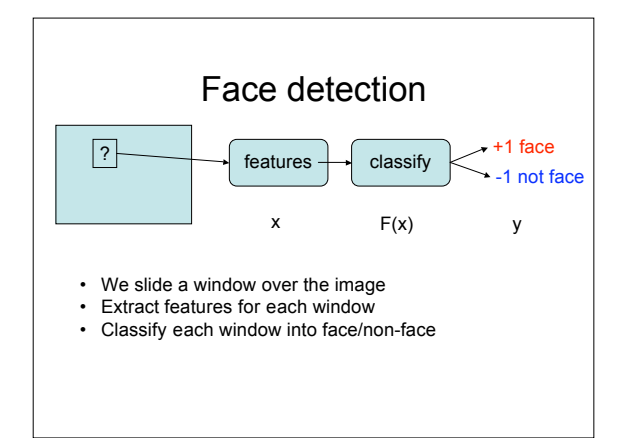

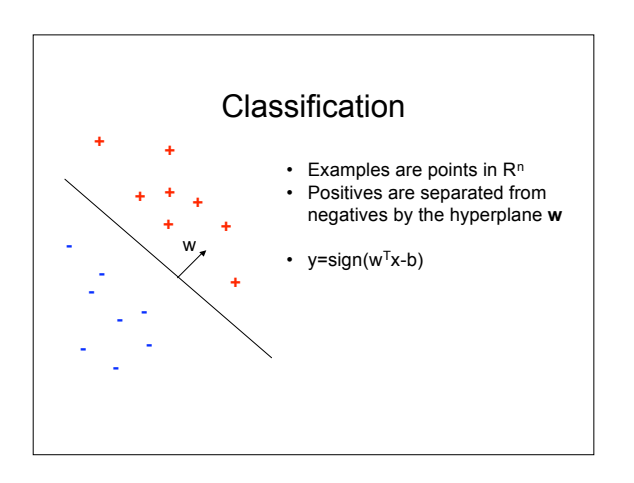

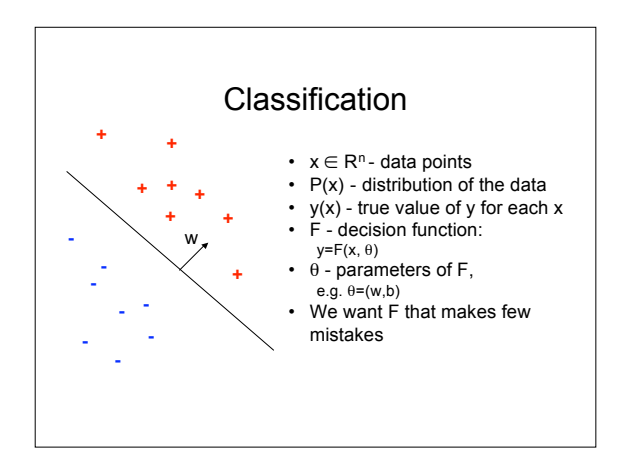

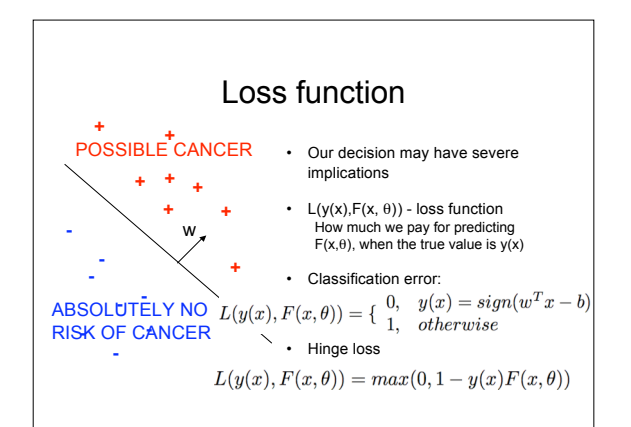

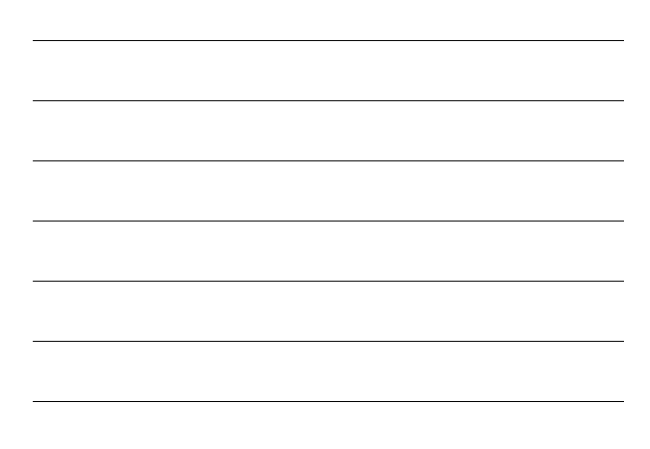

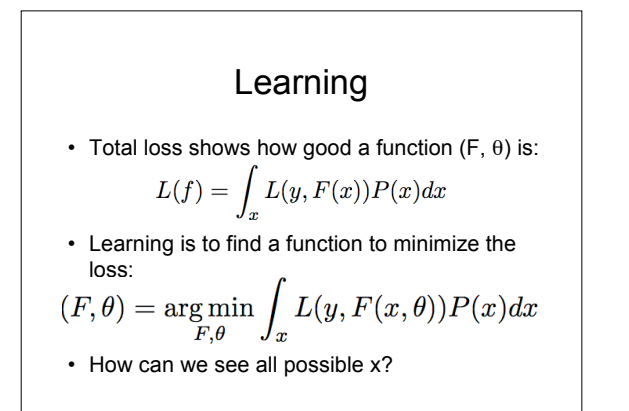

## **Datasets**

- Dataset is a finite sample  $\{x_i\}$  from  $P(x)$
- Dataset has labels  $\{(x_i, y_i)\}$
- Datasets today are big to ensure the sampling is fair

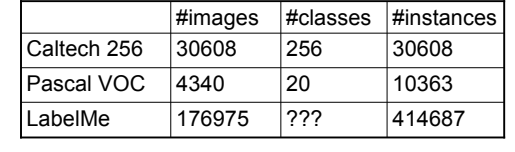

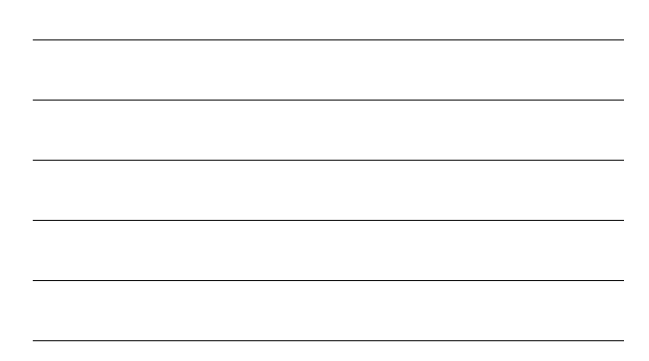

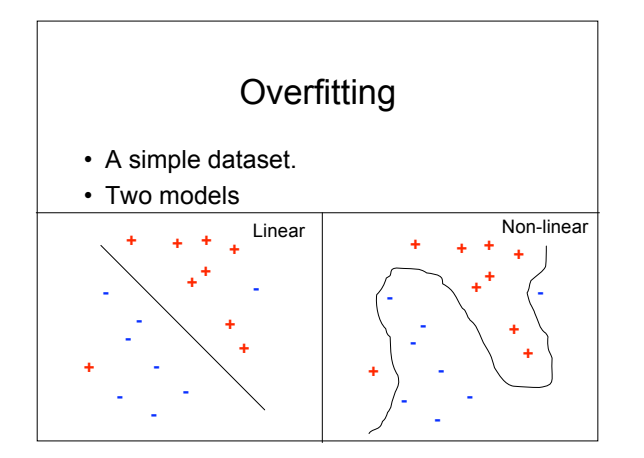

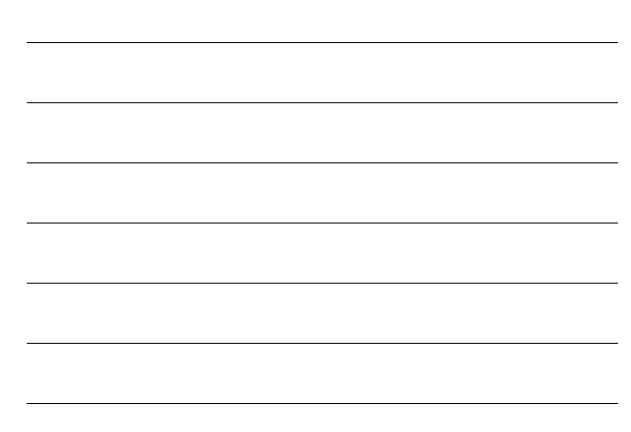

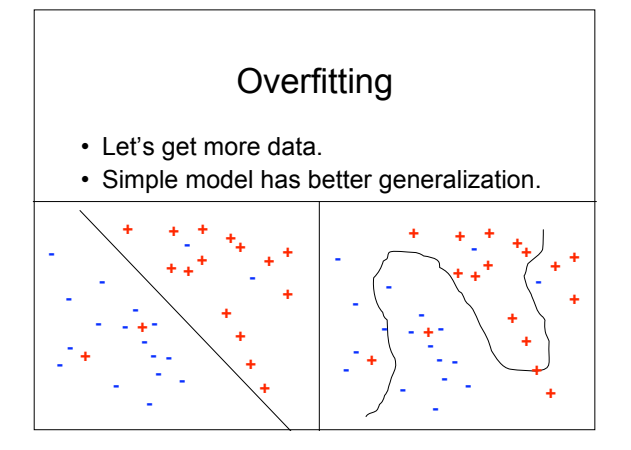

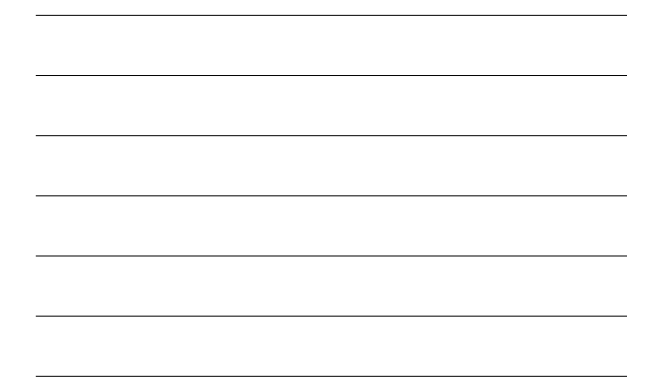

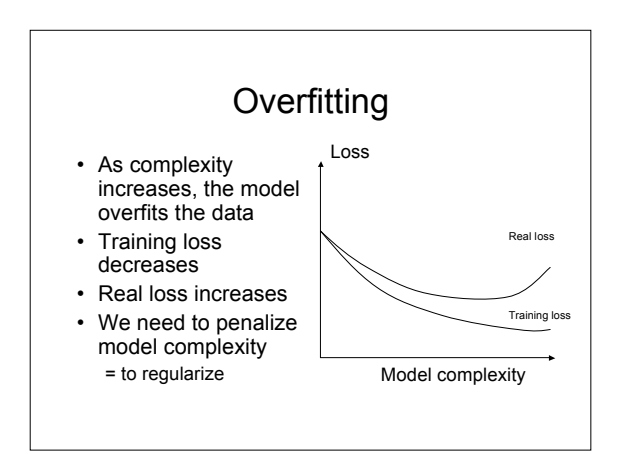

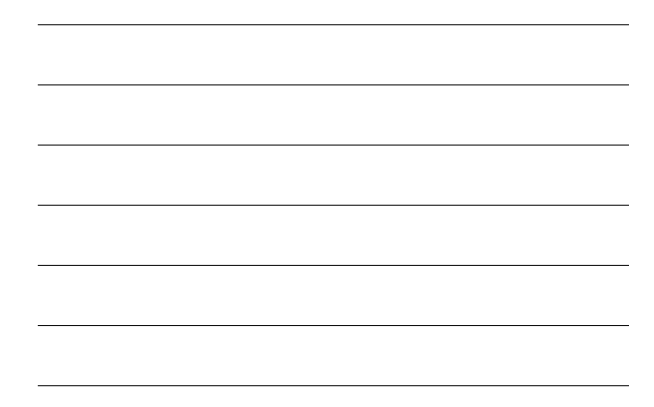

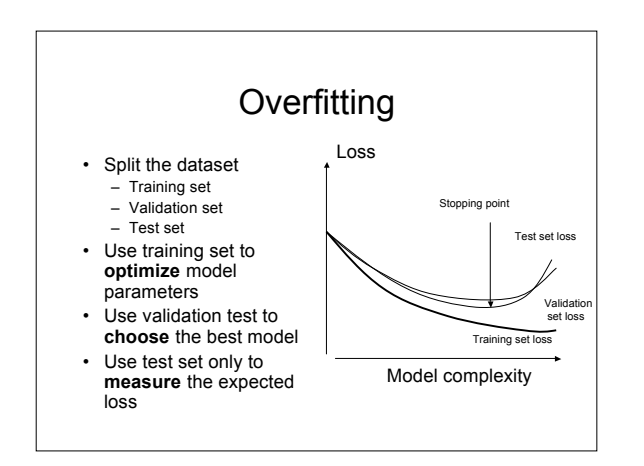

## Classification methods

- K Nearest Neighbors
- Decision Trees
- Linear SVMs
- Kernel SVMs
- Boosted classifiers

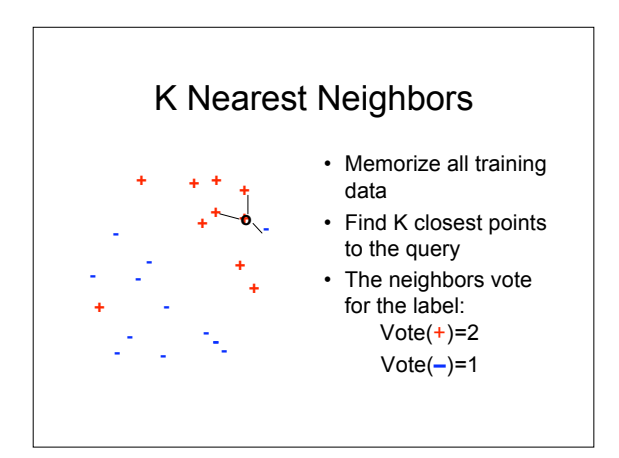

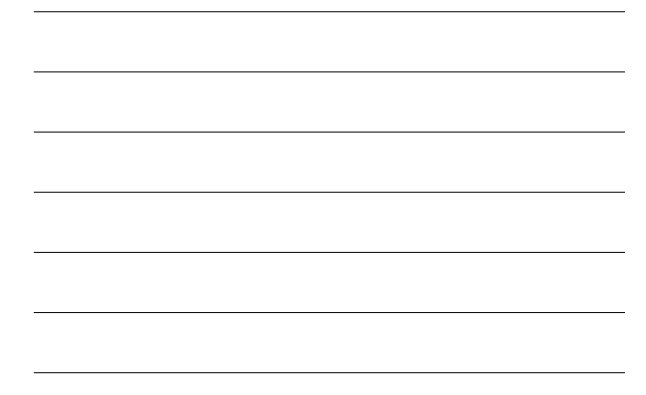

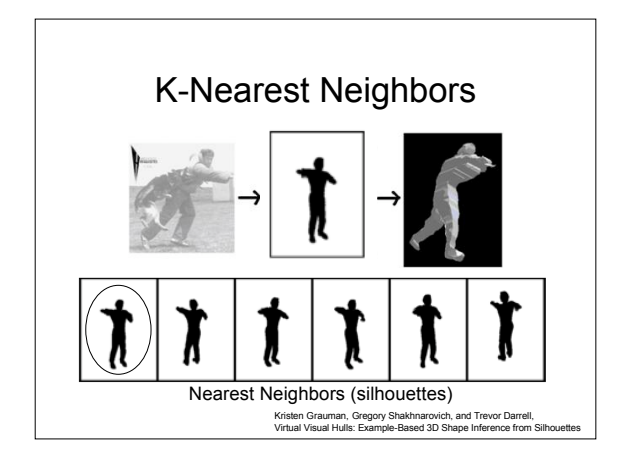

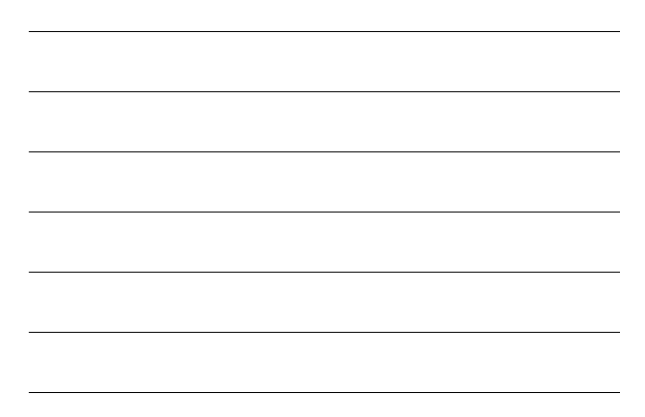

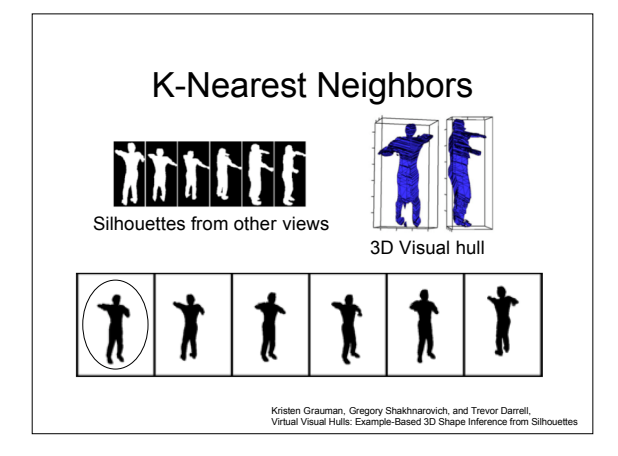

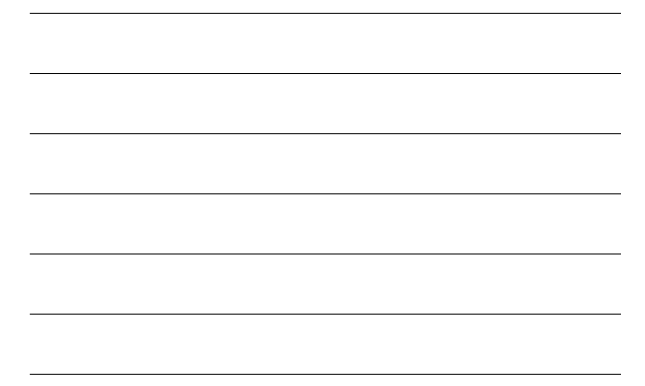

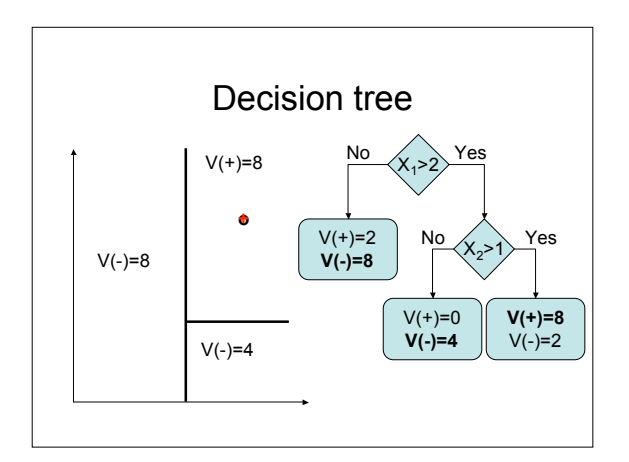

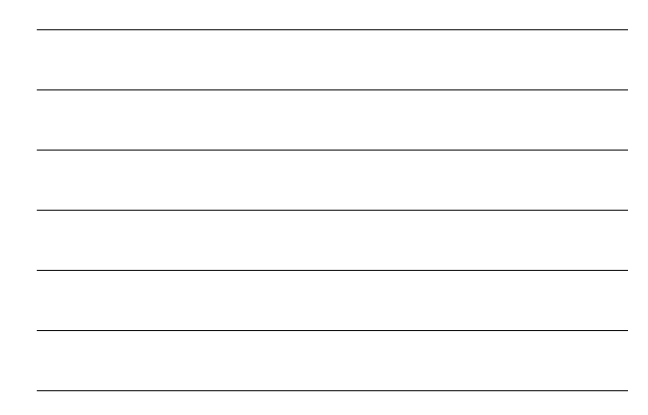

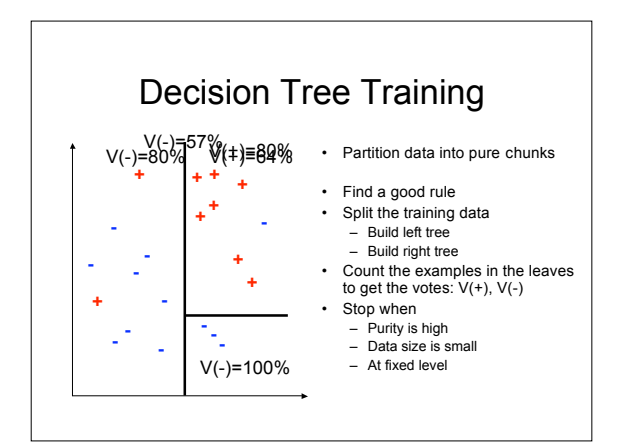

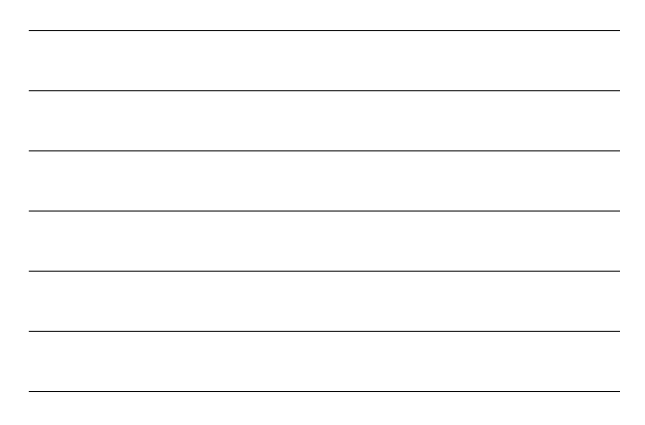

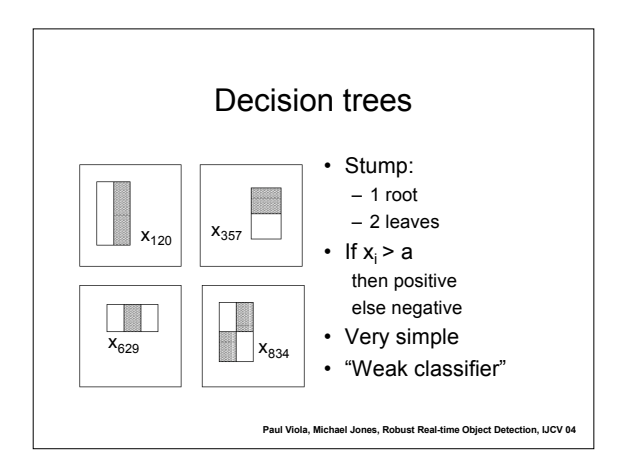

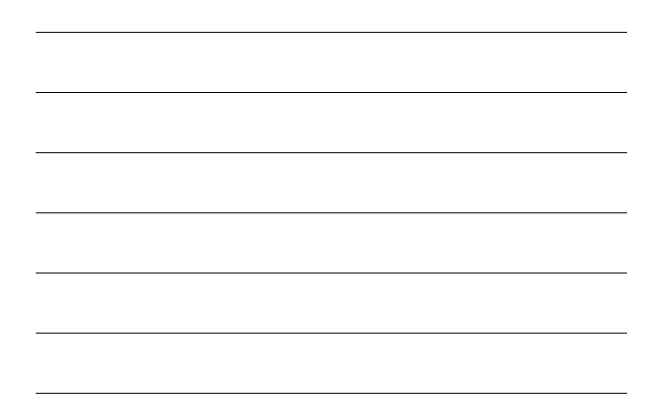

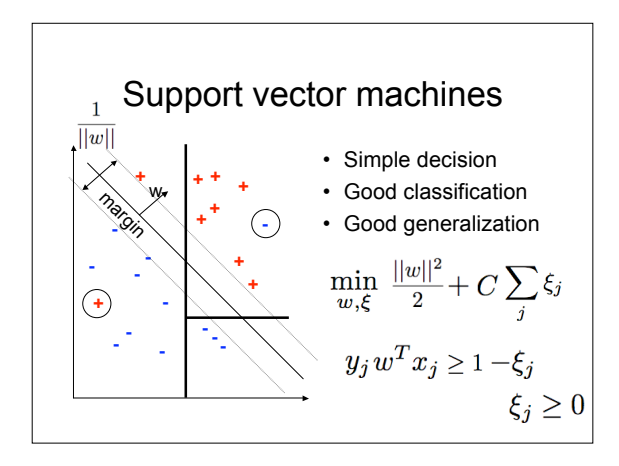

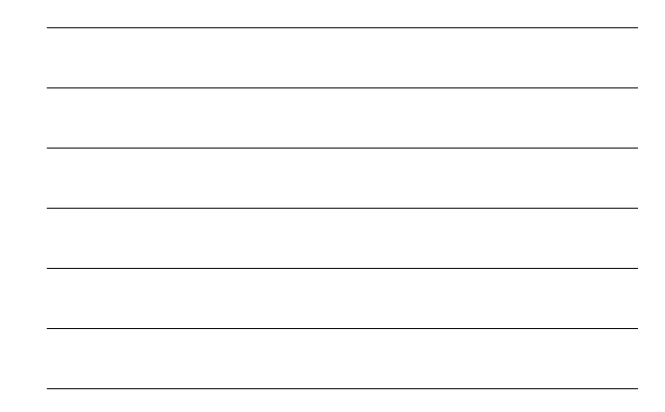

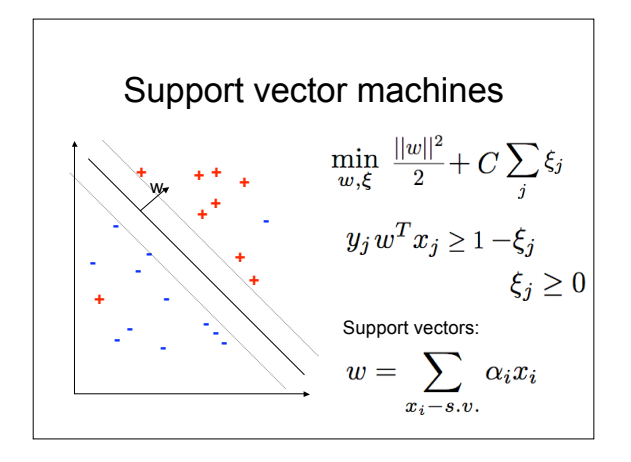

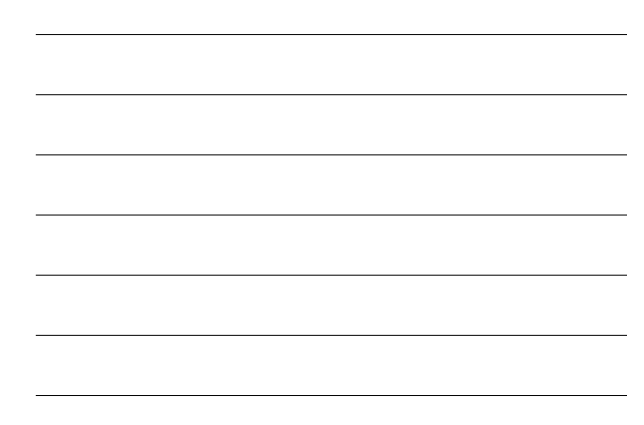

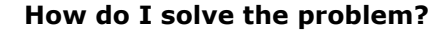

- It's a convex optimization problem – Can solve in Matlab (don't)
- Download from the web
	-
	- SMO: Sequential Minimal Optimization – SVM-Light http://svmlight.joachims.org/<br>– LibSVM http://www.csie.ntu.edu.tw/~
	- LibSVM http://www.csie.ntu.edu.tw/~cjlin/libsvm/
	- LibLinear http://www.csie.ntu.edu.tw/~cjlin/liblinear/
	- SVM-Perf http://svmlight.joachims.org/
	- http://ttic.uchicago.edu/~shai/

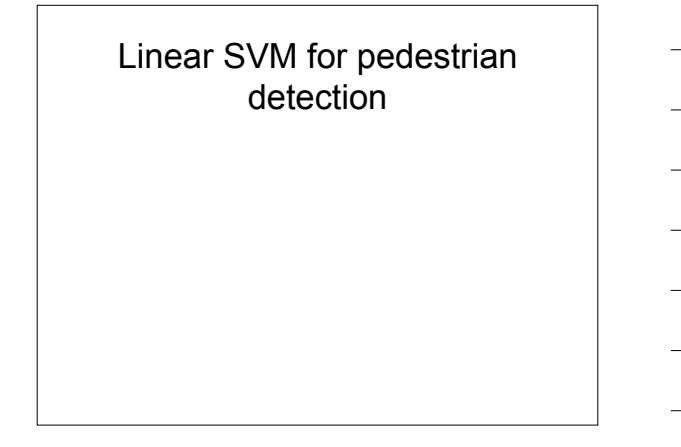

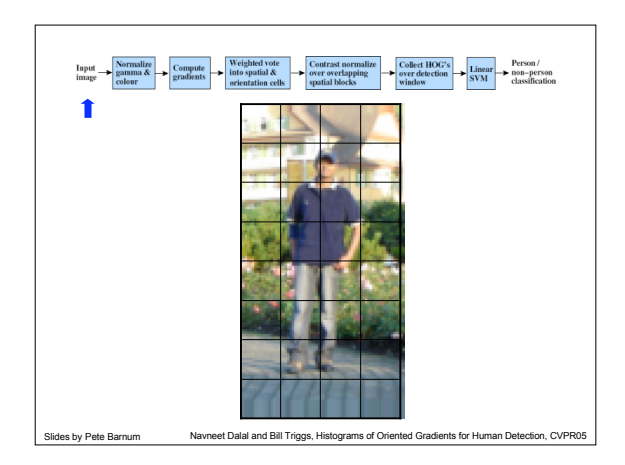

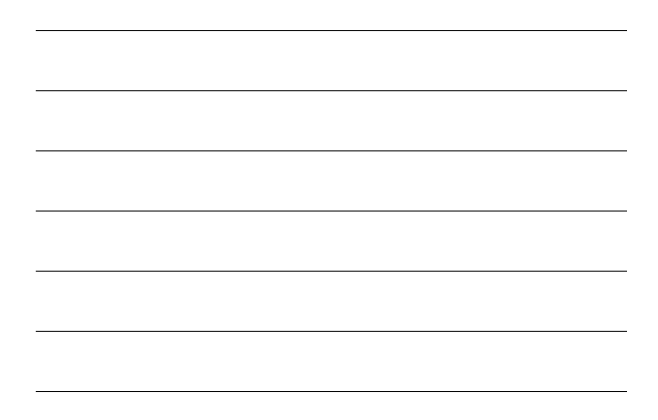

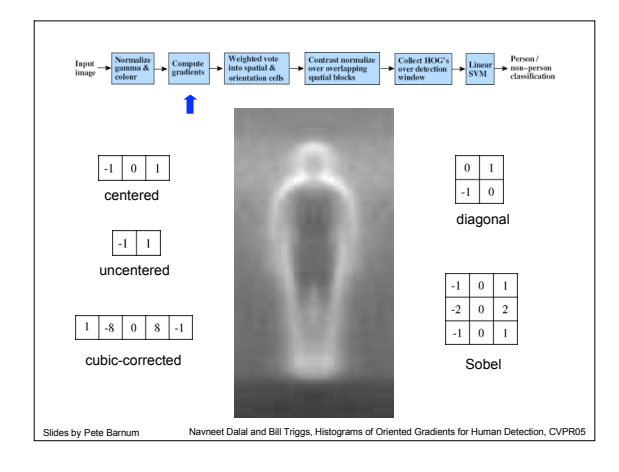

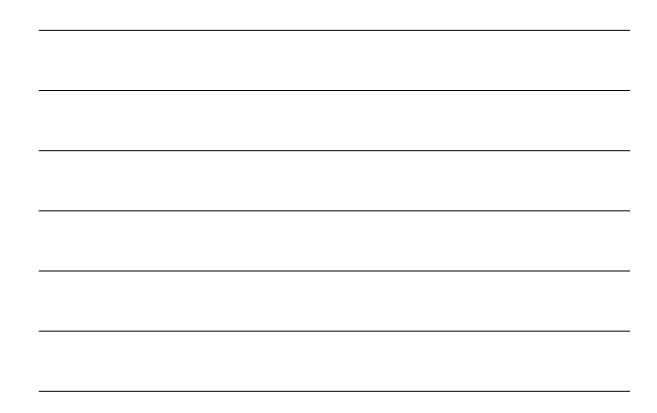

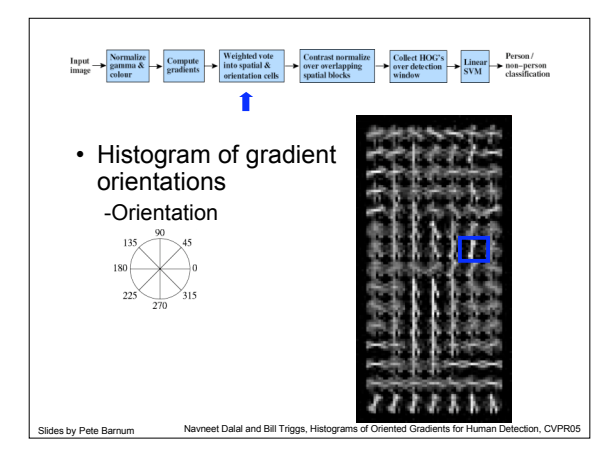

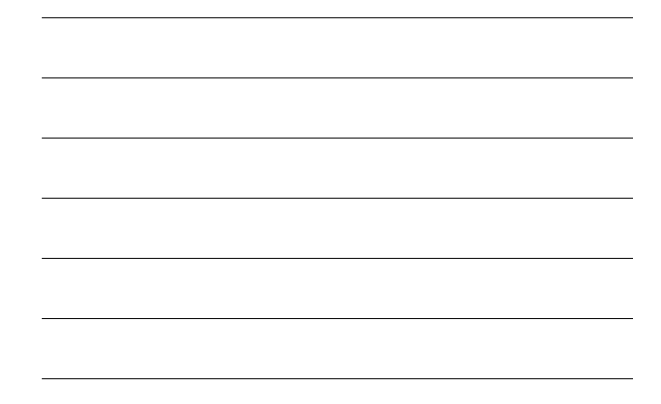

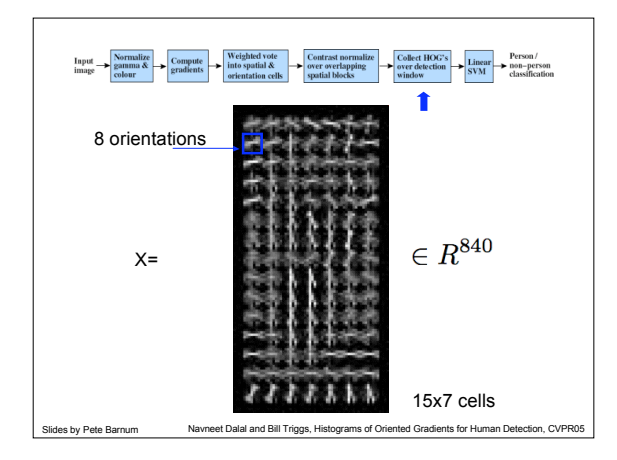

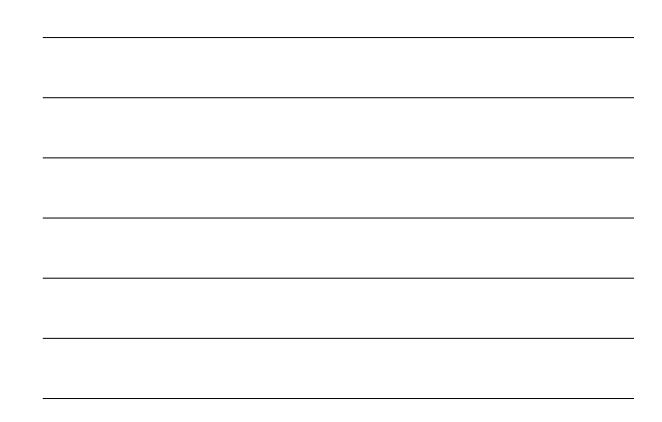

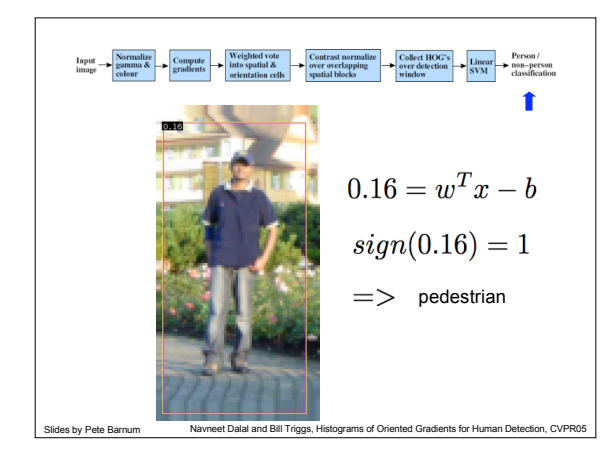

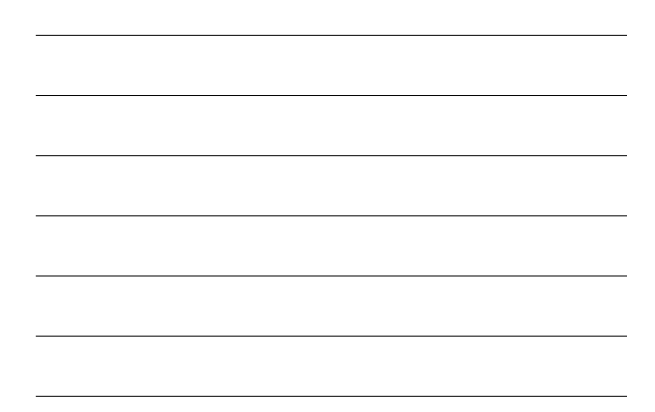

**Kernel SVM**  
\nDecision function is a linear combination of support vectors:  
\n
$$
w = \sum_{x_i-s.v.} \alpha_i x_i
$$
\nPrediction is a dot product:  
\n
$$
(w, x) = \sum_{x_i-s.v.} \alpha_i (x_i, x)
$$
\nKernel is a function that "computes the dot product of data points in some unknown space:  
\n
$$
(\Psi(x_i), \Psi(x)) = K(x_i, x)
$$
\nWe can compute the decision without knowing the space:  
\n
$$
(w, \Psi(x)) = \sum_{x_i-s.v.} \alpha_i K(x_i, x)
$$

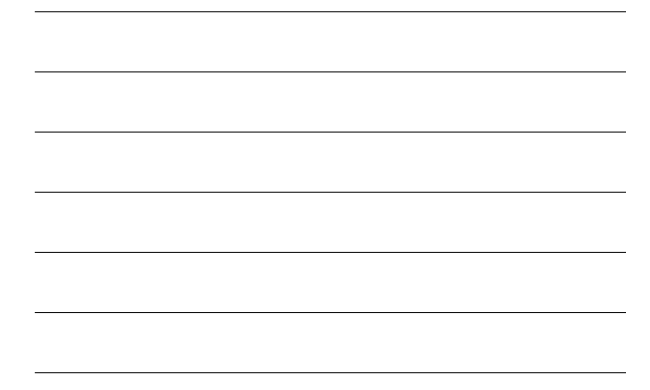

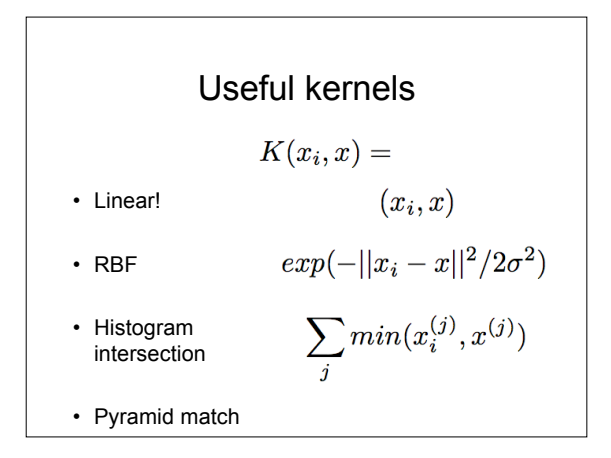

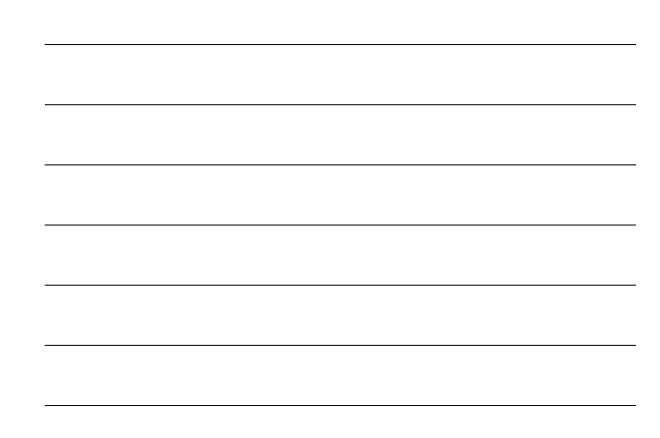

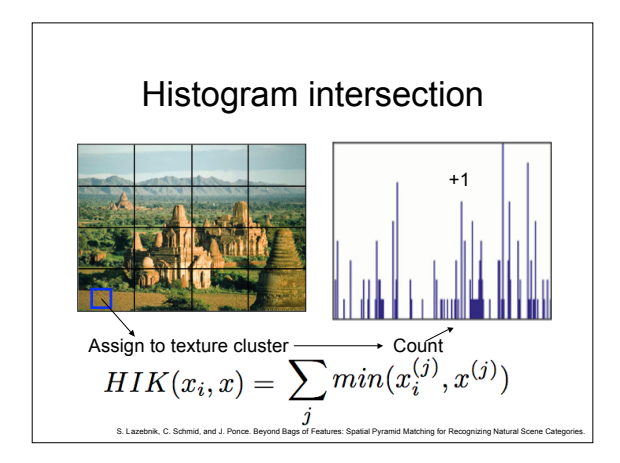

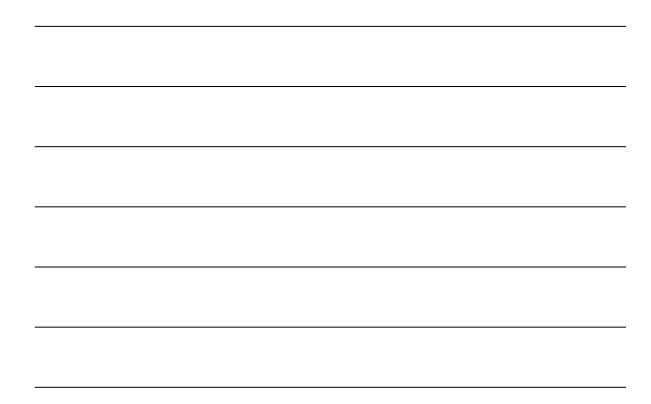

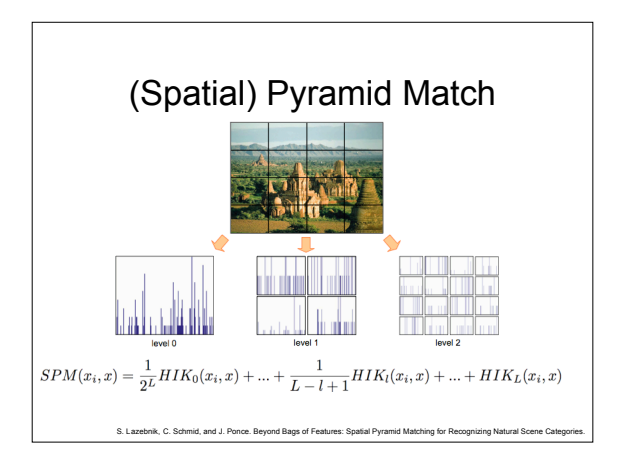

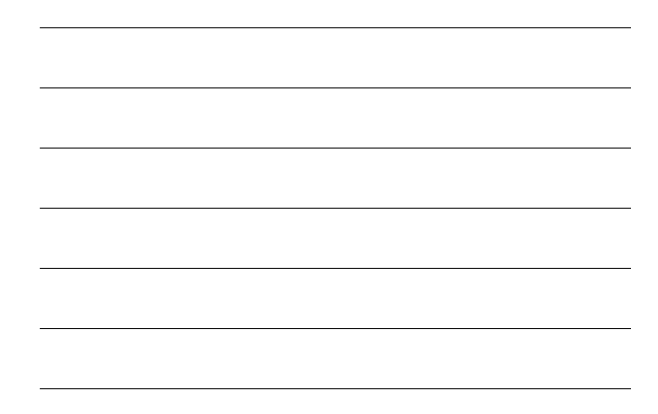

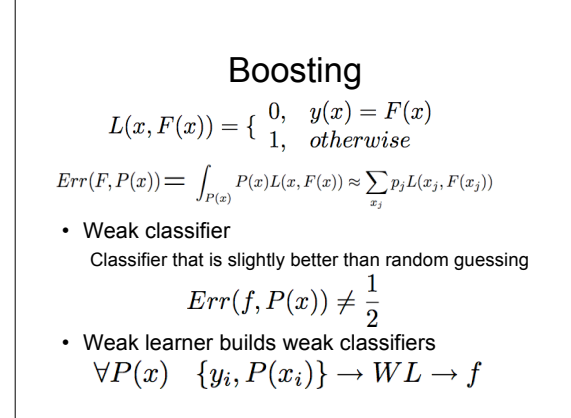

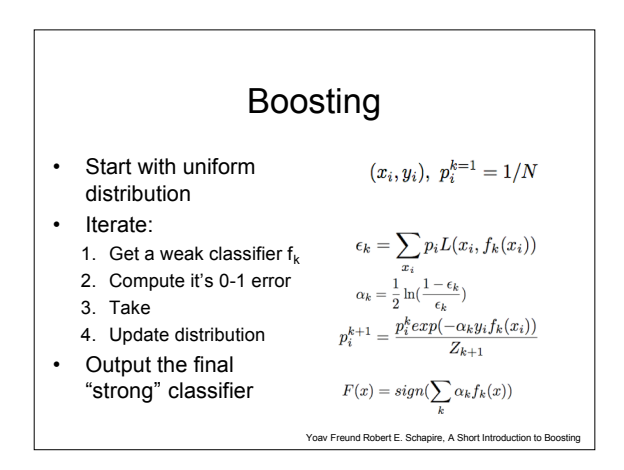

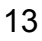

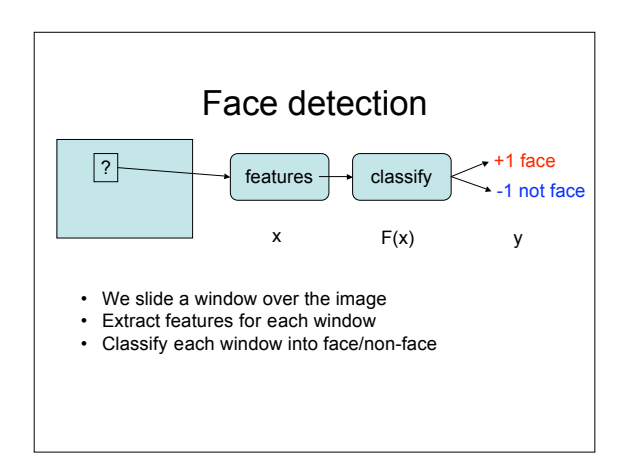

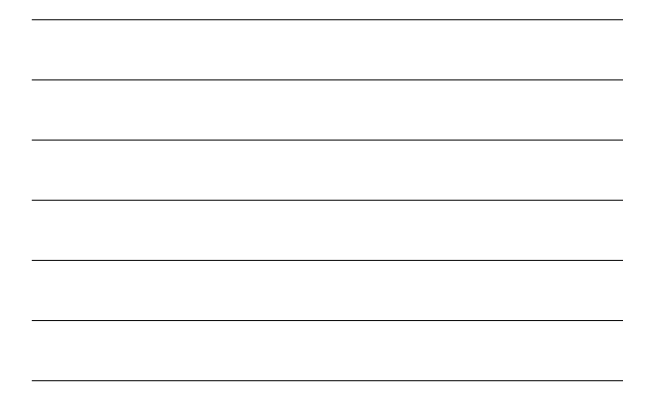

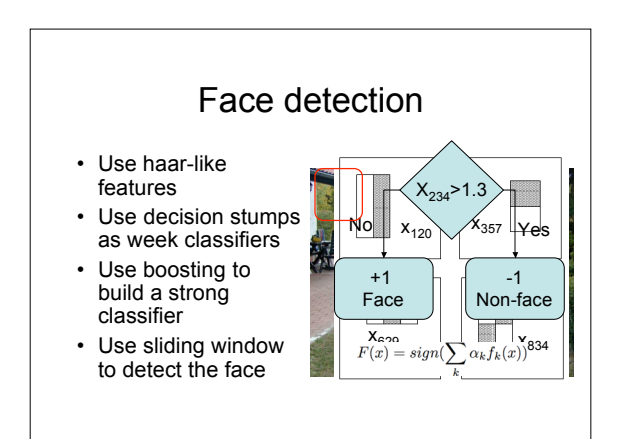

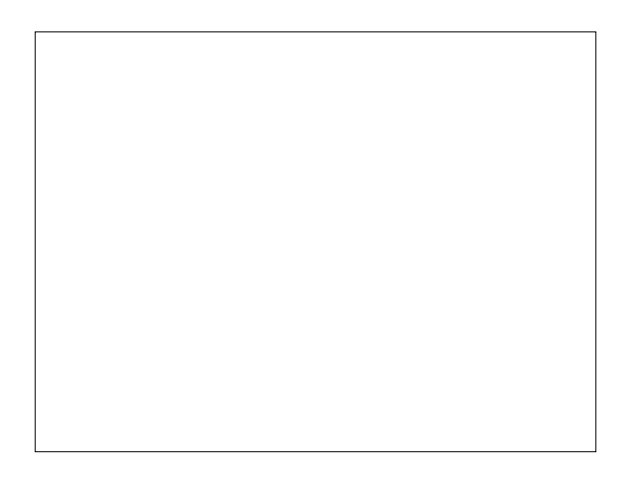